### Модуль 4. Операторы цикла.

#### **Рассматриваются основные операторы цикла**

# Циклические конструкции

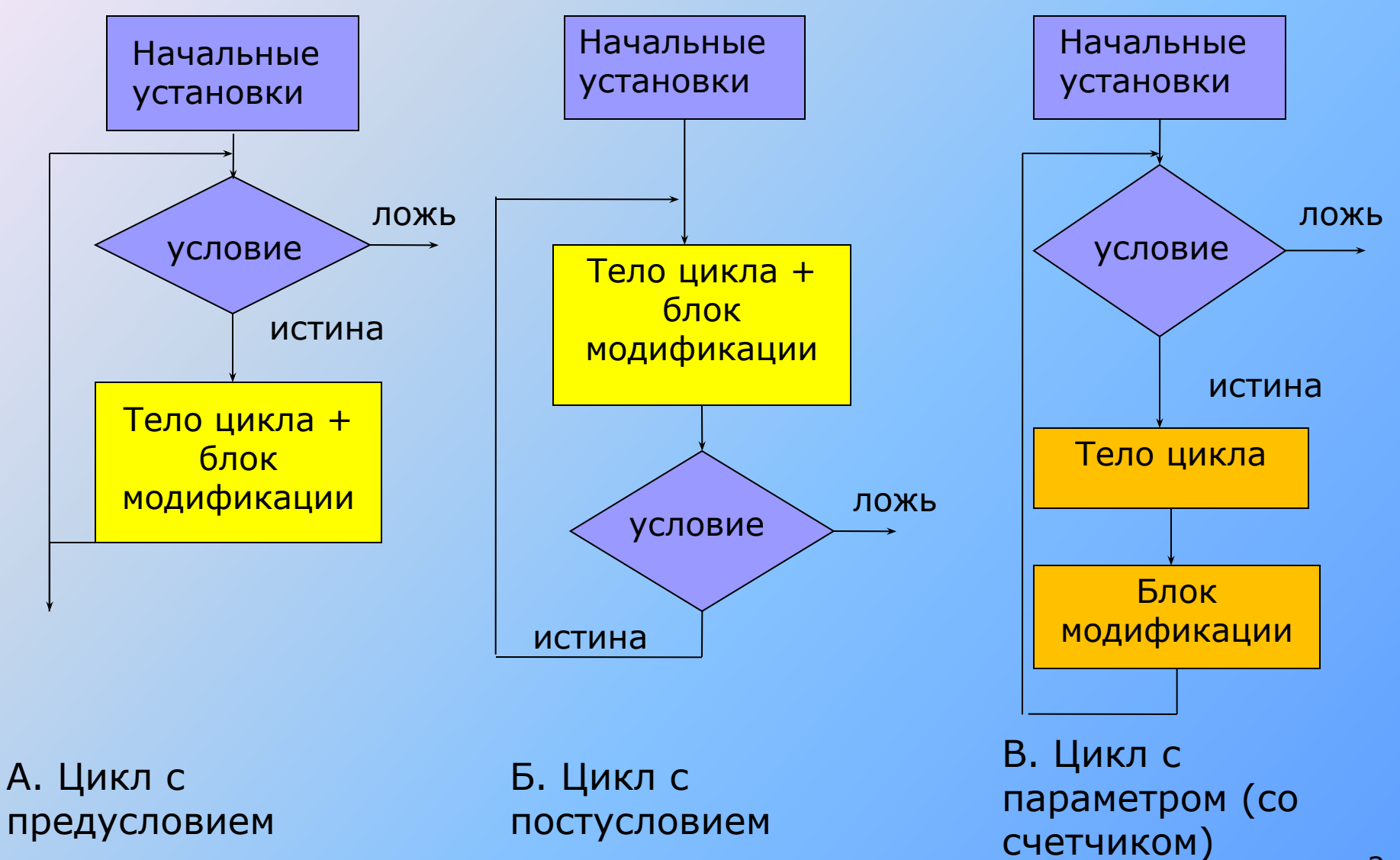

<u>Цикл с предусловием. Оператор WHILE. Пример 1.</u>

## **while** ( выражение ) оператор

Даны 2 целых числа А и В (А<В). Вывести в порядке убывания все целые числа, расположенные между А и В, и количество таких чисел.

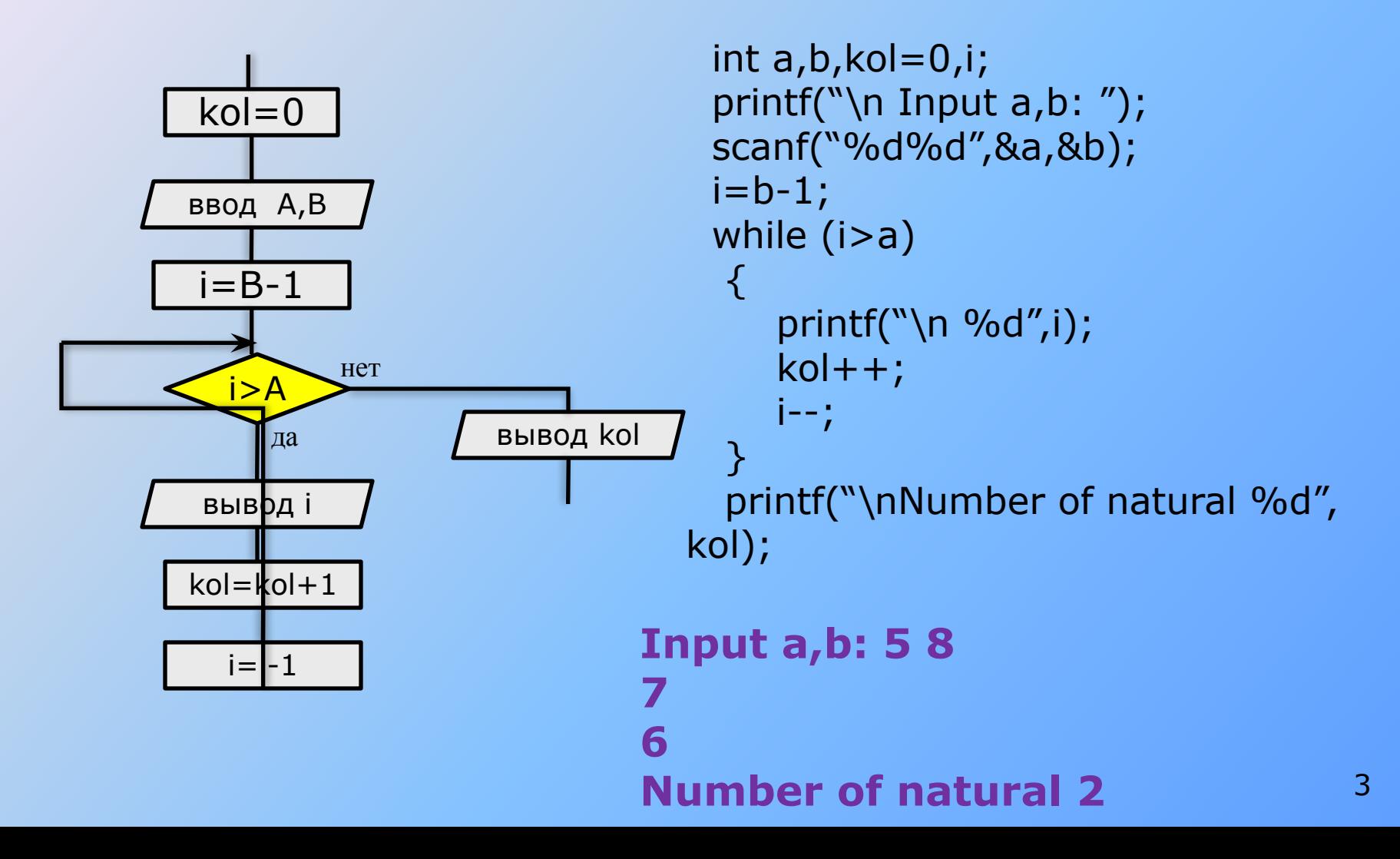

# Оператор WHILE. Пример 2.

Вывести таблицу значений функции Y=X<sup>2</sup> +1 на отрезке [x1;x2] c шагом dx.

```
#include <stdio.h>
```
**}**

```
int main(){
 float x1, x2, dx;
 printf("Введите диапазон и шаг изм-я аргумента: ");
 scanf("%f%f%f", &x1, &x2, &dx);
 printf("| X | Y |\n");
 float x = x1;
 while (x <= x2){
    printf("| 85.2f | 85.2f |\n", x, x*x + 1); \x
+= dx;
 }
```
while (int x = 0) { /\* область действия x \*/ }

Цикл с постусловием.Оператор do while**.** Пример 1.

#### **do** оператор **while** выражение;

```
#include <iostream.h>
int main(){
   char answer;
   do{
      cout << "\nКупи слоника! "; 
      cin >> answer;
   }while (answer != 'y');
}
```
#### Цикл с постусловием. Оператор do while. Пример 2.

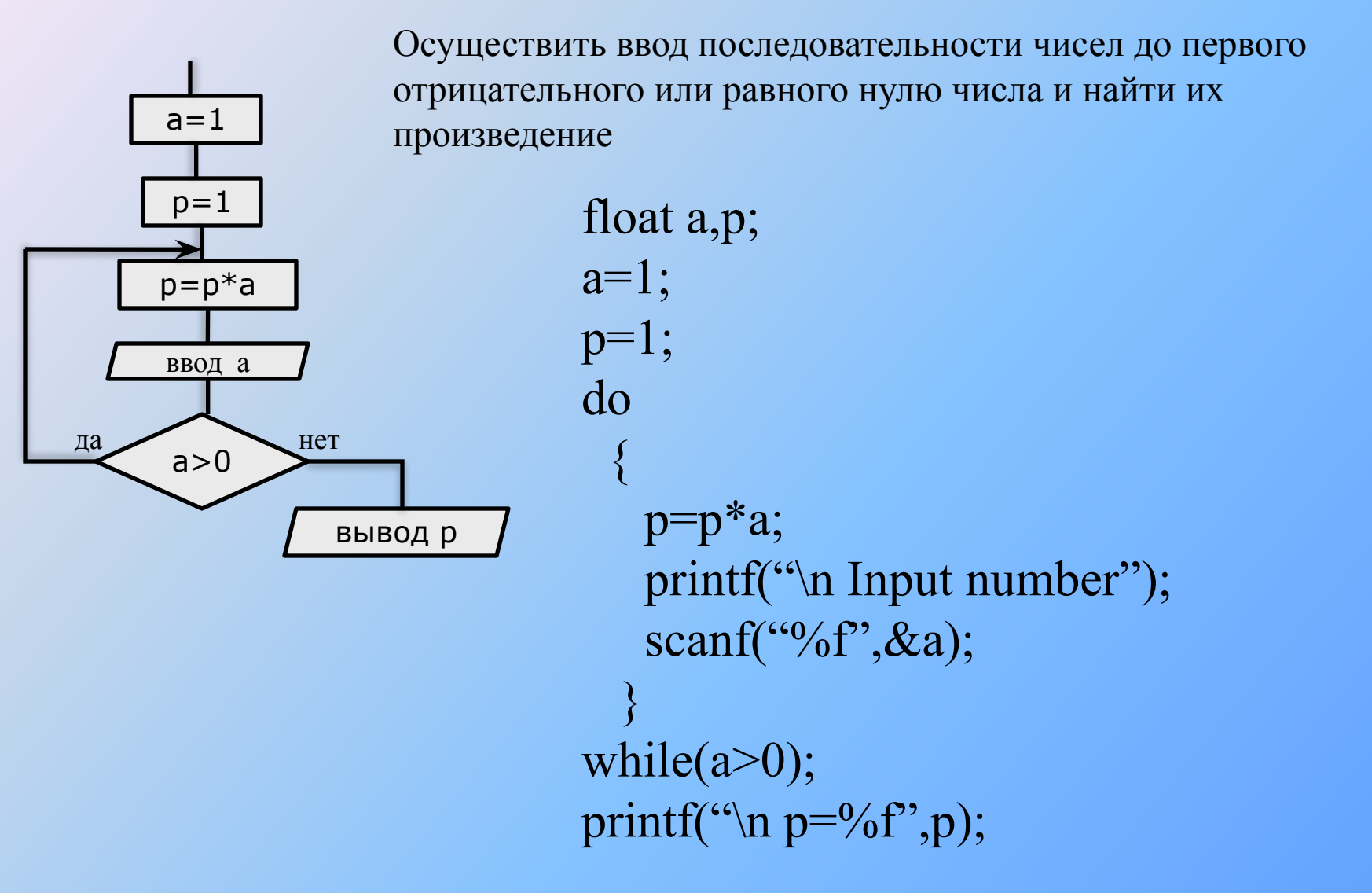

Оператор do-while.Пример 3 - вычисление квадратного корня с заданной точностью

```
#include <stdio.h>
#include <math.h>
int main(){
   double X, Eps;
   double Yp, Y = 1;
   printf("Введите аргумент и точность: ");
   scanf("%lf%lf", &X, &Eps);
   do{
      Yp = Y;
      Y = (Yp + X/Yp)/2;
   }while (fabs(Y – Yp) >= Eps);
   printf("\n %lf %lf", X, Y);
}
                               y_n = \frac{1}{2^*} (y_{n-1} + x/y_{n-1})
```
#### Пример 4. Вычисление суммы бесконечного ряда с заданной

#### точностью.

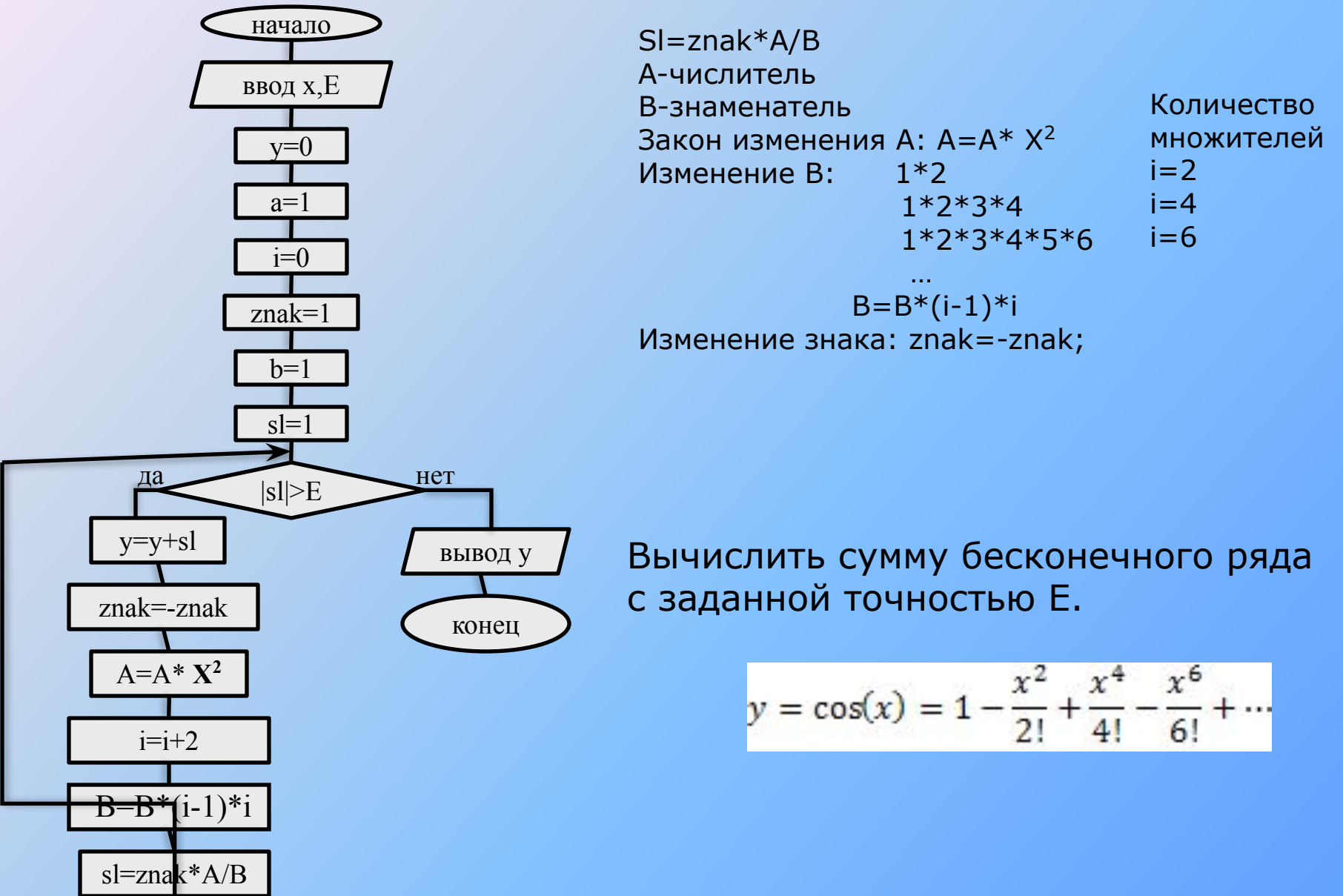

#### Фрагмент программы вычисления суммы ряда

#### с заданной точностью

```
float e,x,y,a,b,sl;
int znak,i;
printf("\ln Input x,e:");
scanf("%f",\&x,\&e);
y=i=0;
a = znak = b = s = 1;while (abs(sl) > e)\{ \}y+=sl; znak=-znak;
 a^* = x^*x;i+=2;
 b^*=(i-1)^*i;sl=znak*a/b;
}
printf("\n y=%8.2f",y); 9
```
### Оператор цикла **for**

**for** ( инициализация; выражение;модификация) оператор

*Сумма чисел от 1 до 100:*

for (int  $i = 1$ ,  $s = 0$ ;  $i \le 100$ ;  $i \pm i$ )  $s \pm i$ ;

for ( int  $i = 1$ ;  $i < 6$ ; ++i ) printf( " %d ", i ); printf( "вышел зайчик погулять" );

# Оператор for. Пример 2.

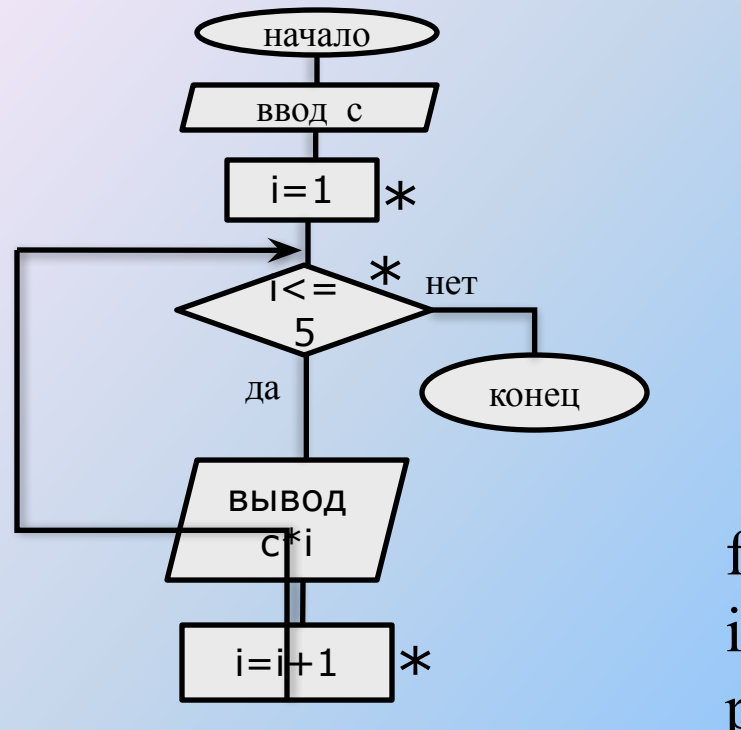

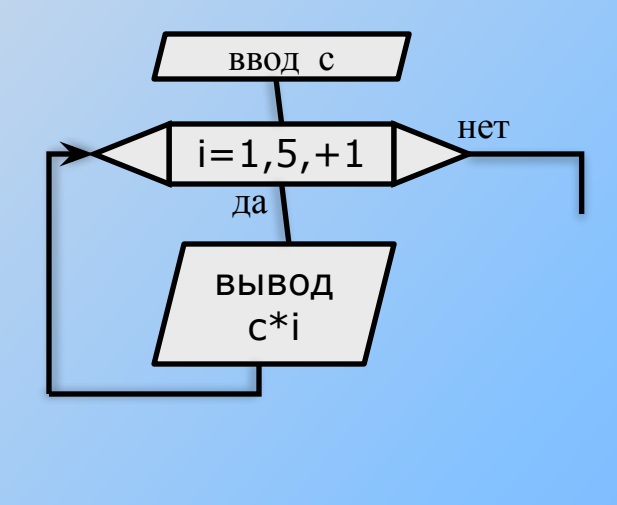

float c; int i; printf(" $\ln$  Input c"); scanf("%f",  $\&c$ ); for( $i=1; i \le 5; i++)$ printf("\n %8.2f", $c^*$ i);

Известна цена 1кг конфет. Вывести стоимость 1,2,…,5 кг конфет.

## Оператор for. Пример 3.

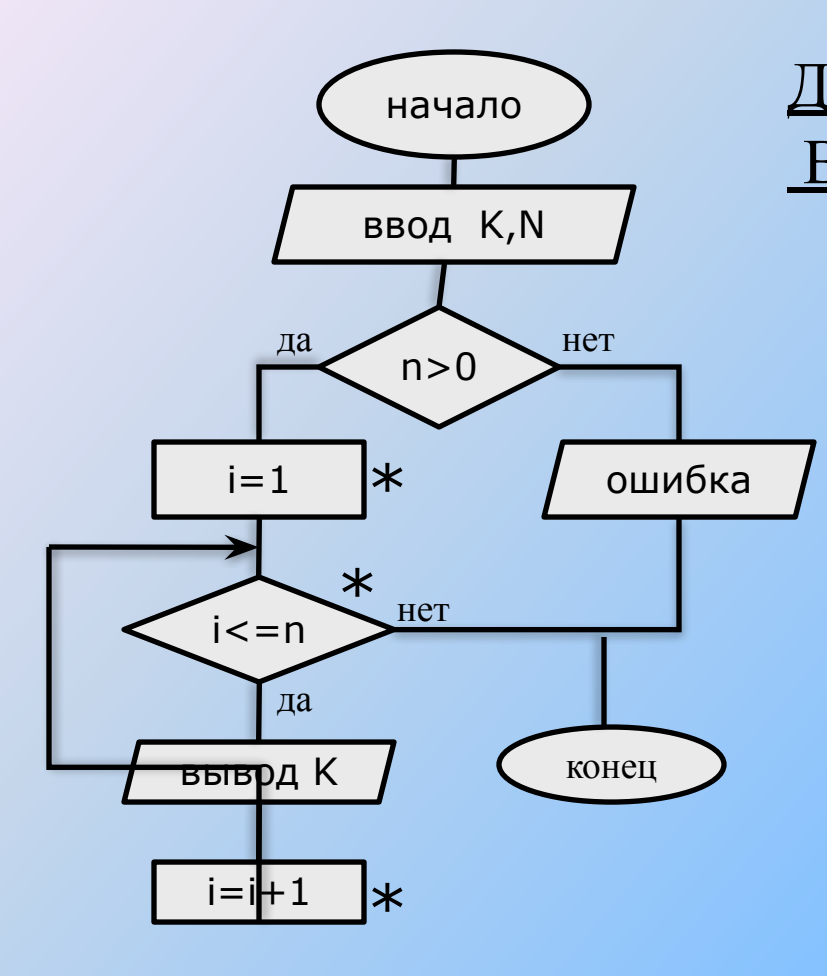

 float k; int n; printf(" $n K =$ "); scanf("%f",  $&$ k); printf(" $\ln N =$ "); scanf("%d", &n); if  $(n>0)$  $\begin{matrix} \overline{a} & b \\ c & d \end{matrix}$ for  $(i=1; i \leq n; i++)$ printf(" $n\%8.2f$ ",k);  $\left\{\begin{array}{c} \frac{1}{2} \end{array}\right\}$  else printf("Error!"); Даны 2 целых числа K и N. Вывести N раз число K (если N>0).

## Оператор for. Пример 4.

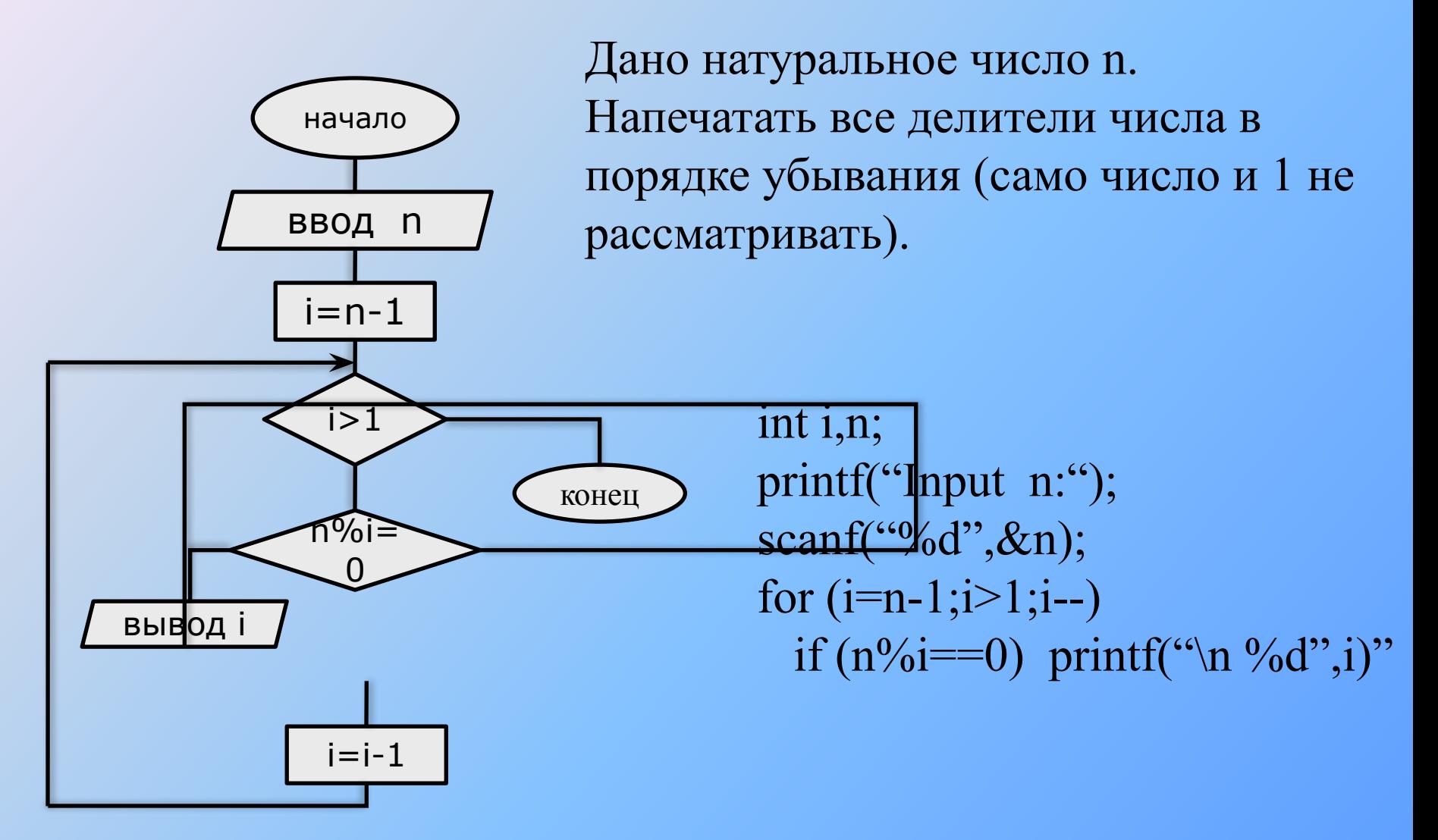

### Операторы передачи управления

#### ●оператор безусловного перехода goto;

goto метка;

В теле той же функции должна присутствовать ровно одна конструкция вида: метка: оператор;

- оператор выхода из цикла break;
- ●оператор перехода к следующей итерации цикла continue;
- ●оператор возврата из функции return;
- ●оператор генерации исключения throw

```
// ищет сумму чисел вводимых с клавиатуры до тех пор, 
// пока не будет введено 100 чисел или 0
for(s=0, i=1; i<100;i++)
{
cin>>x;
if( x==0) break; // если ввели 0, то суммирование заканчивается
s+=x;
}
```
#### **//ищет количество и сумму положительных чисел** *for( k=0,s=0,x=1;x!=0;) { cin>>x; if (x<=0) continue; k++;s+=x; }*

#### **//использование goto**

```
int k;
goto m;
. . .
\{ int a=3,b=4;
  k=a+b;
m: int c=k+1;
. . .
```
}